## $-02 -$

# ANALYSE ECONOMIQUE DU TABLEAU DE RESULTAT

- Objectif(s):  $\bullet$ 
	- Passage des S.I.G. selon le P.C.G. (analyse juridique) aux S.I.G. selon la Centrale  $\circ$ de Bilans de la Banque de France (analyse économique) ;
	- S.I.G. aux coûts des facteurs.  $\circ$
- Pré-requis :  $\bullet$ 
	- o Analyse juridique et patrimoniale du résultat : S.I.G. selon le P.C.G.
- **Modalités:**  $\bullet$ 
	- o Présentation des retraitements des charges et des produits;
	- o Synthèse;
	- o **Applications.**

#### **TABLE DES MATIERES**

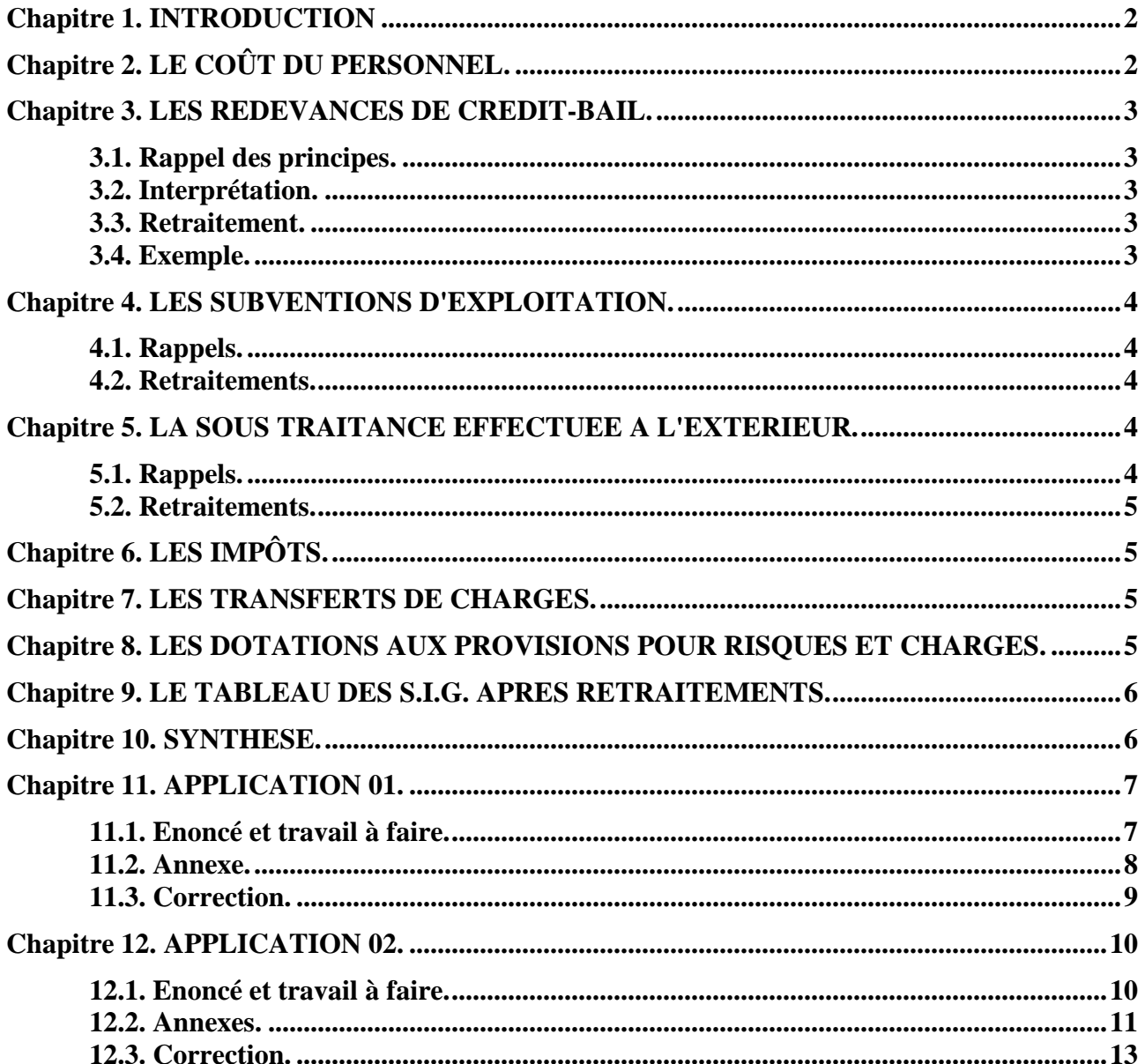

IUT GEA - 843 S4 - Gestion de la trésorerie et diagnostic financier approfondi -

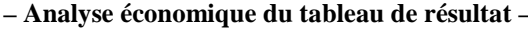

## **Chapitre 1. INTRODUCTION**

Le **Plan Comptable Général (PCG)** aborde la **Valeur Ajoutée**, dans son mode de calcul, par la différence entre la valeur de la production réalisée par l'entreprise au cours de l'exercice et la valeur des consommations en provenance des tiers.

Il s'agit là d'une **approche juridique ou patrimoniale**.

La **Centrale de Bilans de la Banque de France (CBBF)** préconise quant à elle, une **approche économique de la Valeur Ajoutée**.

Elle est produite par l'entreprise au cours d'un exercice puis elle est partagée entre les différents acteurs qui ont contribué à sa formation c'est à dire : le personnel, l'Etat, les prêteurs, les associés, l'entreprise elle-même.

La valeur ajoutée peut donc être considérée comme la **somme des coûts des facteurs** de production ou la **somme des différents types de rémunérations** (salaires, impôts, intérêts, amortissement,…).

Le passage du tableau des SIG selon le PCG au tableau des SIG selon la CBBF nécessite, par conséquent, le *retraitement de certains postes du tableau de résultat* et la détermination de soldes intermédiaires de gestion « *aux coûts des facteurs de production* ».

Ces retraitements concernent certains éléments du tableau de résultat de l'exercice à savoir :

a) principalement :

- le personnel extérieur ou intérimaire,
- les redevances de crédit-bail,
- les subventions d'exploitation,
- la sous-traitance,

b) accessoirement :

- les impôts et taxes,
- la participation des salariés aux bénéfices,
- les transferts de charges,
- les dotations aux provisions pour risques et charges.

## **Source : brochure « Méthode d'Analyse Financière de la Centrale de Bilans » de la Banque de France.**

## **Chapitre 2. LE COÛT DU PERSONNEL.**

La Banque de France évalue le « coût du facteur travail » et regroupe toutes les rémunérations versées au personnel sous différentes formes.

Après retraitements, les charges de personnel du tableau des SIG comprennent les comptes de charges suivants :

- Rémunération du Personnel (**compte 641**)
- Rémunération du travail de l'exploitant (**compte 644**)
- Charges sociales et de prévoyance (**compte 645**)
- Personnel extérieur (**compte 621**) ou intérimaire à déduire des charges externes et donc des consommations en provenance des tiers
- Participation des salariés aux résultats (**compte 691**)

Eventuellement, les impôts et taxes sur rémunérations (**comptes 631 et 633**) pourraient également être ajoutés.

> **IUT GEA – 843 S4 – Gestion de la trésorerie et diagnostic financier approfondi – – Analyse économique du tableau de résultat – – Daniel Antraigue – Page n° 2 / 14**

## **Chapitre 3. LES REDEVANCES DE CREDIT-BAIL.**

## **3.1. Rappel des principes.**

Dans le cadre d'un contrat de crédit-bail les redevances payées par l'entreprise et comptabilisées pendant l'exercice constituent des charges déductibles.

Compte :

#### **612 Redevances de crédit-bail**

## **6122 Crédit-bail mobilier 6125 Crédit-bail immobilier**

## **3.2. Interprétation.**

Les redevances sont liées au financement des investissements et représentent donc un élément du coût du capital technique.

Une société de crédit-bail est un organisme financier qui réalise des investissements destinés à la location auprès d'entreprises.

Elle est propriétaire des biens et doit donc les amortir.

C'est un organisme financier qui vise une rentabilité financière et collecte des intérêts.

Pour le locataire, cette opération constitue un mode de financement qui permet à l'entreprise de disposer d'un bien de production sans l'acquérir mais en payant en contrepartie un loyer.

Par conséquent la détermination du montant d'une *redevance de crédit bail* (mobilier ou immobilier) inclut deux éléments :

=> une première fraction correspondant à la dépréciation du bien, équivalente à une *dotation aux amortissements*, comme s'il avait été acquis et donc amorti,

=> une deuxième partie représentant une *charge d'intérêt*, destinée à rémunérer l'investissement réalisé, comme si le bien avait été financé par emprunt.

## **3.3. Retraitement.**

Le retraitement des redevances de crédit-bail consiste donc à :

**=> les déduire des charges externes et donc des consommations en provenance des tiers,** 

**=> ajouter la première partie aux dotations aux amortissements,** 

#### **=> ajouter la deuxième partie aux charges financières.**

En général, en fin de contrat, le bien objet du contrat de crédit-bail a une certaine valeur dite « résiduelle » ou « vénale ». Il peut être acquis en *levant l'option d'achat*.

Dans une redevance de crédit-bail, comment distinguer la part correspondant à l'amortissement de la part de charge financière ?

## **3.4. Exemple.**

Montant de la redevance annuelle pour un bien mobilier d'investissement : **120 000,00 €**.

Valeur d'origine du bien : **480 000,00 €**.

Valeur résiduelle en fin de contrat : **80 000,00 €**.

Durée du contrat de crédit-bail : **5 ans**.

## **Quel est le montant de la dotation aux amortissements ?**

(480 000,00 - 80 000,00) / 5 = **80 000,00 €**

**Quel est le montant de la charge d'intérêt ?**

120 000,00 - 80 000,00 = **40 000,00 €** 

## **Vérification :**

80 000,00 + 40 000,00 = **120 000,00 €**

## **Quelles sont les conséquences dans le tableau des SIG de la Banque de France?**

**-** Baisse de **120 000,00 €** des consommations de l'exercice en provenance des tiers,

- **-** Augmentation de **80 000,00 €** des dotations aux amortissements d'exploitation.
- **-** Augmentation de **40 000,00 €** des charges financières.

## **A retenir :**

Dotation aux amortissements = (Coût d'acquisition du bien - Valeur résiduelle) / Durée du contrat Montant de la charge d'intérêt = Redevance - Dotation aux amortissements

## **Chapitre 4. LES SUBVENTIONS D'EXPLOITATION.**

## **4.1. Rappels.**

Les subventions d'exploitation sont attribuées aux entreprises pour deux raisons essentielles :

• pour *compléter un prix de vente insuffisant*. Elles sont considérées comme des compléments de prix de vente lorsque l'exploitation d'une activité ou d'un service est déficitaire. Le prix de vente est alors inférieur au coût de revient.

Il est compensé par une subvention d'exploitation versée par l'Etat ou une collectivité territoriale (subvention versée à la SNCF pour le maintien de certaines dessertes par T E R).

• pour *compenser un prix d'achat ou un coût de revient élevé* (subventions versées aux entreprises agricoles pour l'achat de carburant, d'engrais, de semences, …).

## Compte : **74 Subventions d'exploitation**

## **4.2. Retraitements.**

Les subventions d'exploitation seront donc :

=> réintégrées dans la valeur de la production vendue pendant l'exercice et donc dans la valeur ajoutée,

=> supprimées en tant que telles.

## **Chapitre 5. LA SOUS TRAITANCE EFFECTUEE A L'EXTERIEUR.**

## **5.1. Rappels.**

Certaines entreprises ne réalisent pas elles-mêmes, la totalité de la production de biens ou de services destinés à la vente. Une partie de l'activité est réalisée alors à l'extérieur de l'entreprise par un ou plusieurs sous-traitants, selon un cahier des charges préétabli.

En contrepartie, le sous-traité doit payer au sous-traitant les frais d'études, de fournitures et les coûts correspondants.

> **IUT GEA – 843 S4 – Gestion de la trésorerie et diagnostic financier approfondi – – Analyse économique du tableau de résultat – – Daniel Antraigue – Page n° 4 / 14**

## Compte **611 Sous-traitance générale**.

## **5.2. Retraitements.**

Une part de production vendue par l'entreprise sous-traitée n'a pas été réalisée par elle-même, mais par un sous-traitant. Cela réduit d'autant le montant de la production de l'exercice et les consommations intermédiaires.

Il est donc nécessaire de *déduire le montant de la sous-traitance*, à la fois :

- *de la production* réalisée pendant l'exercice.

- *des consommations en provenance des tiers*.

## **Chapitre 6. LES IMPÔTS.**

Les soldes des comptes :

- **631 Impôts taxes et versements assimilés sur rémunérations** (administration des impôts) - **633 Impôts taxes et versements assimilés sur rémunérations** (autres organismes)

sont éventuellement à ajouter aux charges de personnel.

Pour le compte **635 Autres impôts, taxes et versements assimilés**, il est conseillé de réintégrer ces impôts *dans les consommations externes*. En effet, ils sont considérés comme des compléments de prix d'achat ou la contrepartie de l'utilisation d'équipements, d'infrastructures ou de services publics fournis par l'Etat, les collectivités territoriales ou des collectivités publiques.

La CBBF prescrit de le faire pour l'ensemble des impôts, taxes et versements assimilés.

Donc, les autres impôts, taxes et versements assimilés seront à :

- *ajouter aux consommations en provenance des tiers* pour le calcul de la valeur ajoutée,

- *faire disparaître* de la rubrique « impôts et taxes ».

## **Chapitre 7. LES TRANSFERTS DE CHARGES.**

Les « transferts de charges», selon leur nature, compensent des charges ou équilibrent en produits des dépenses d'exploitation, financières ou exceptionnelles.

Exemple : refacturation de frais, indemnités d'assurance, aides, avantages en nature, …

Compte **79. Transferts de charges**

**791 Transferts de charges d'exploitation 796 Transferts de charges financières 797 Transferts de charges exceptionnelles**

Il est conseillé d'imputer les transferts de charges, selon leur nature, aux comptes de charges concernés (comptes 60. à 64.), avant de calculer les différents S.I.G.

Par conséquent, lorsque cela est possible c'est à dire lorsque l'information fournie en annexe est suffisante, ils sont *à déduire du montant du compte de charge concernée*.

## **Chapitre 8. LES DOTATIONS AUX PROVISIONS POUR RISQUES ET CHARGES.**

Compte : **6815 Dotations aux provisions d'exploitation** 

Par prudence, ces provisions ont été constituées en vue de charges et de risques probables. Elles sont destinées à couvrir certaines dettes ultérieures.

Dans ce cas, elles doivent être assimilées aux charges correspondantes, par nature. Les reprises ultérieures devront être imputées en contrepartie sur les charges de même nature.

#### **Exemple :**

Dotation constituée pour un litige avec un salarié devra être rapprochée des charges de personnel.

Donc :

- à déduire du montant de la dotation aux provisions.
- à ajouter aux charges de personnel.

## **Chapitre 9. LE TABLEAU DES S.I.G. APRES RETRAITEMENTS.**

A l'issue de ces différents retraitements, le tableau des SIG doit être présenté en prenant pour les calculs des soldes intermédiaires les montants des rubriques après retraitements.

#### Il s'agit du tableau des *SIG dit « aux coûts des facteurs » ou tableau des SIG selon la CBBF*.

Il est bien évident que le résultat de l'exercice comptable n'est pas modifié et demeure identique.

Plusieurs ratios pourront ensuite être calculés et commentés par rapport aux exercices antérieurs ou par rapport à ceux du secteur d'activité auquel appartient l'entreprise étudiée.

La capacité d'autofinancement de l'exercice sera elle aussi retraitée en raison des conséquences de certains retraitements sur la valeur ajoutée et l'E.B.E.

## **Chapitre 10. SYNTHESE.**

# **SOLDES INTERMEDIAIRES DE GESTION AU COÛT DES FACTEURS**

## **S.I.G. selon le P.C.G. :**

=> approche juridique de la Valeur Ajoutée

=> (Production de l'entreprise - Consommations de l'exercice en provenance de tiers)

#### **S.I.G. selon la C.B.B.F. :**

=> approche économique de la Valeur Ajoutée

 $\Rightarrow$  évaluation au coût des facteurs de production

## **POSTES à RETRAITER :**

- Subventions d'exploitation ;
- Impôts et taxes;
- Coûts du personnel :
	- o charges de personnel,
	- o personnel extérieur,
	- o participation des salariés aux résultats.
- Redevances de crédit-bail à :
	- o retrancher des consommations de l'exercice en provenance des tiers,
	- o ajouter pour partie aux dotations aux amortissements,
	- o ajouter pour autre partie aux charges financières.
- Sous-traitance :
- Dotations aux provisions pour risques et charges.

**IUT GEA – 843 S4 – Gestion de la trésorerie et diagnostic financier approfondi – – Analyse économique du tableau de résultat – – Daniel Antraigue –**

#### **Page n° 6 / 14**

## **Chapitre 11. APPLICATION 01.**

## **11.1. Enoncé et travail à faire.**

Le comptable de la **société RAMBAUD** a établi un tableau des soldes intermédiaires de gestion pour l'exercice N conforme aux prescriptions de l'exercice N :

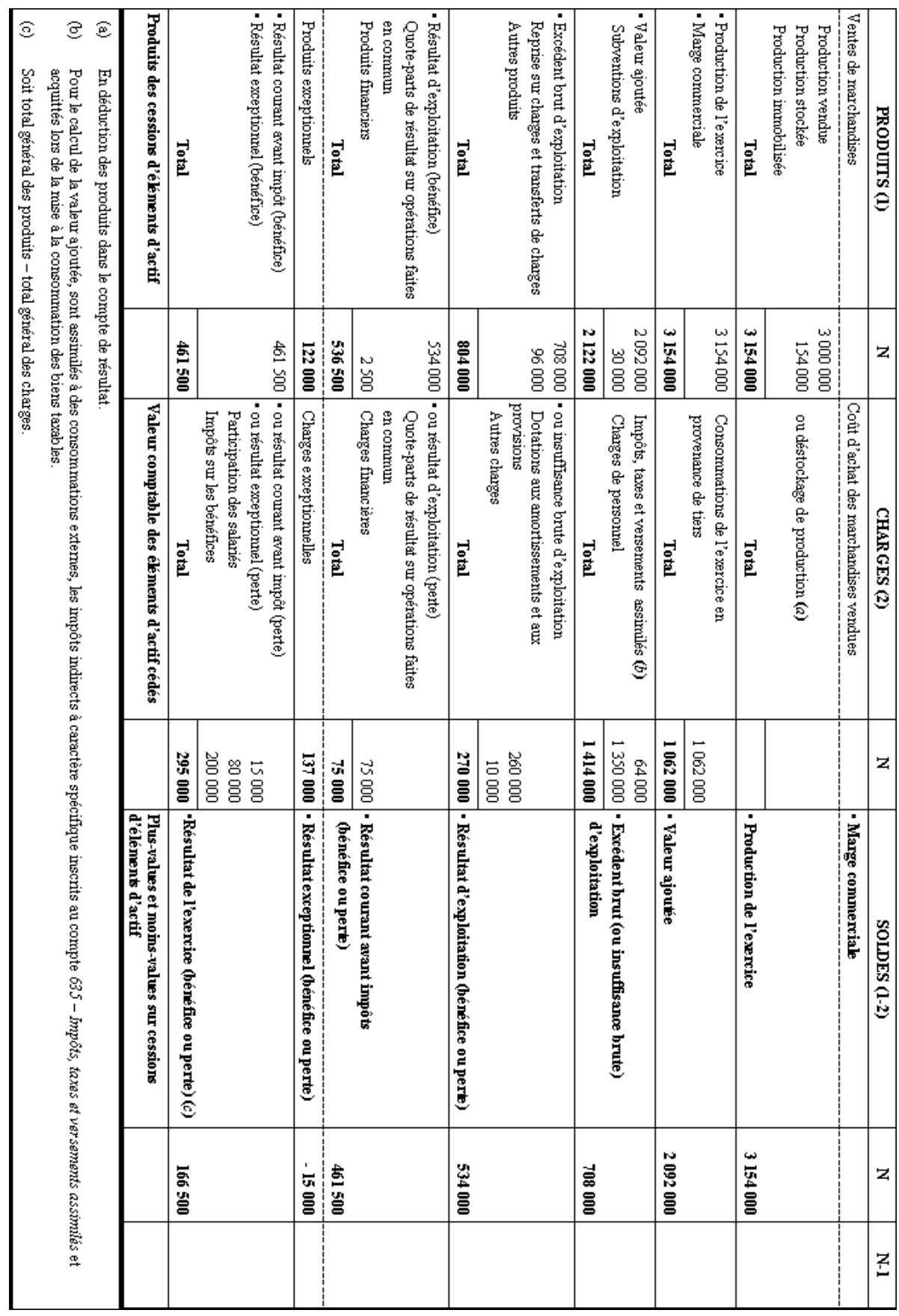

**IUT GEA – 843 S4 – Gestion de la trésorerie et diagnostic financier approfondi –** 

**– Analyse économique du tableau de résultat –** 

**– Daniel Antraigue – Page n° 7 / 14**

## **TRAVAIL A FAIRE :**

**Utiliser l'annexe ci-dessous pour effectuer les retraitements nécessaires répondant à une analyse économique des SIG.**

**11.2. Annexe.** 

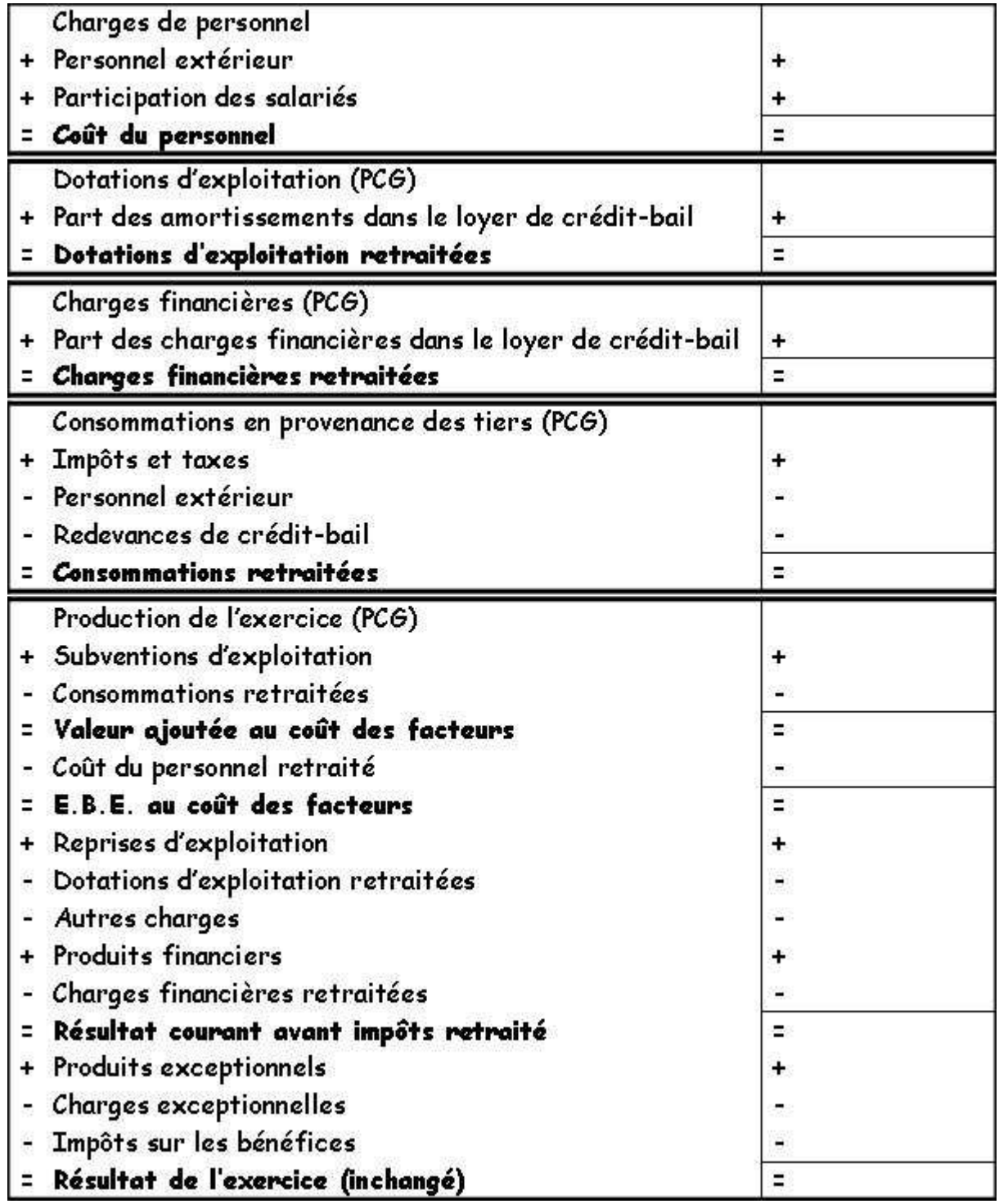

**11.3. Correction.** 

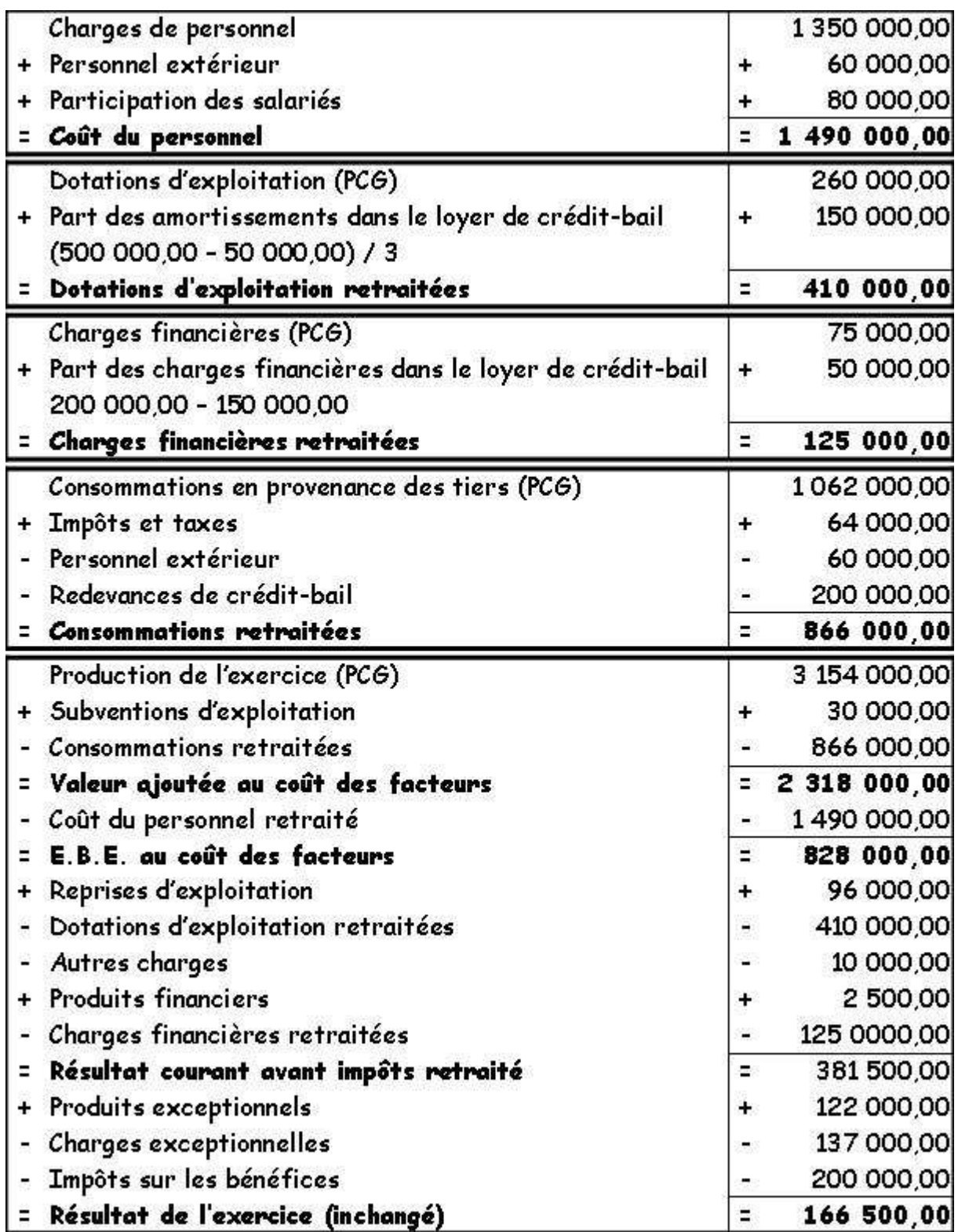

## **Chapitre 12. APPLICATION 02.**

#### **12.1. Enoncé et travail à faire.**

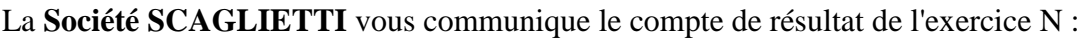

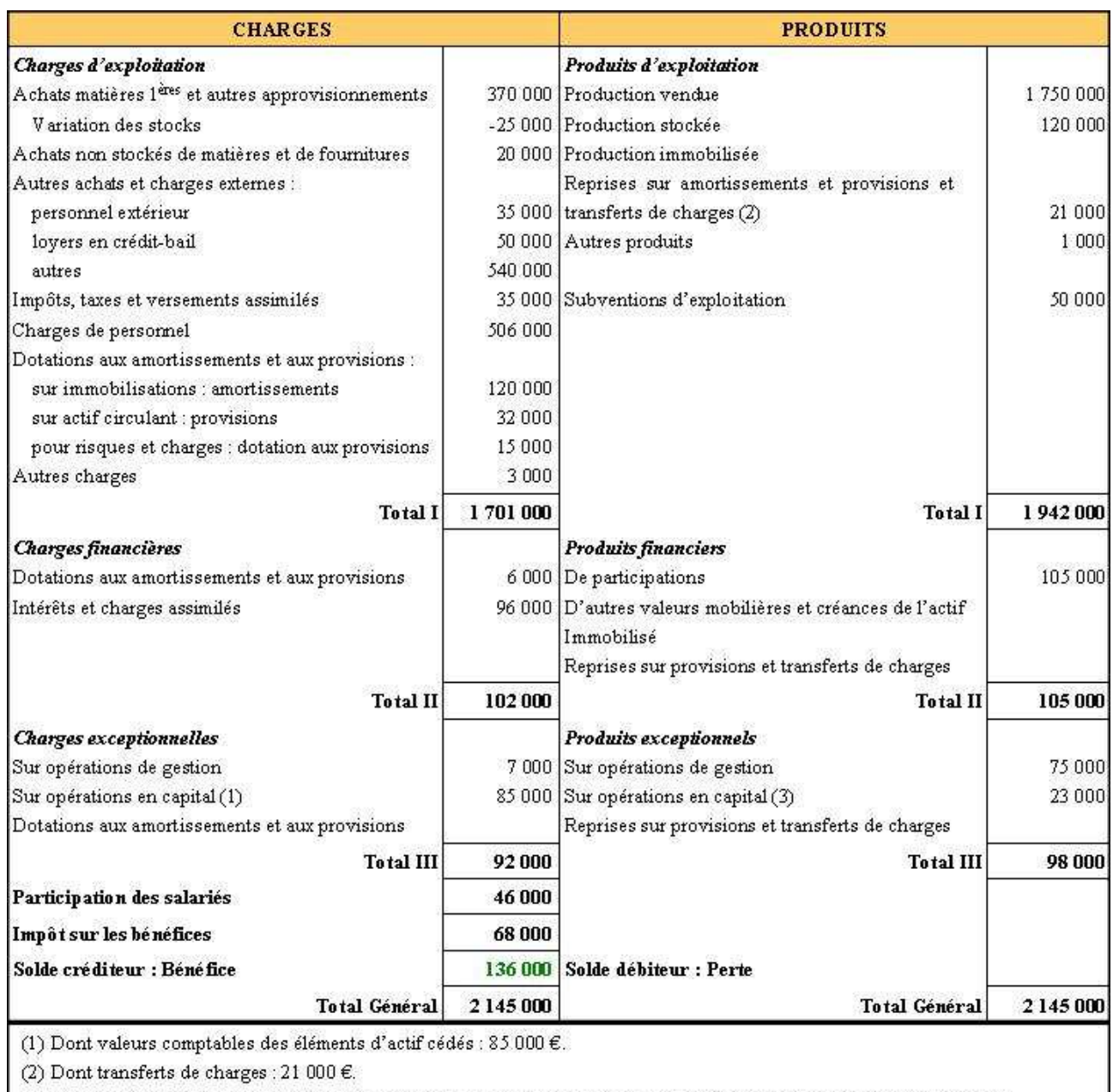

| (3) Dont produits des cessions d'éléments d'actif : 10 000 € et subventions d'investissement virées au résultat : 13 000 €.

# **Informations complémentaires :**

La **Société SCAGLIETTI** utilise un matériel d'une valeur à neuf de **160 000,00 €** loué en **créditbail** pour une durée de **4 ans**. La **valeur résiduelle** en fin de contrat sera de **40 000,00 €**.

La **Société SCAGLIETTI** distribue à ses associés un **dividende** de **31 000,00 €**.

## **TRAVAIL A FAIRE :**

**1°) Utiliser l'annexe suivante pour présenter le tableau des S.I.G. conformément aux prescriptions du P.C.G.**

**2°) Présenter le tableau des S.I.G. après avoir effectué les retraitements prescrits par la Centrale de Bilans de la Banque de France.**

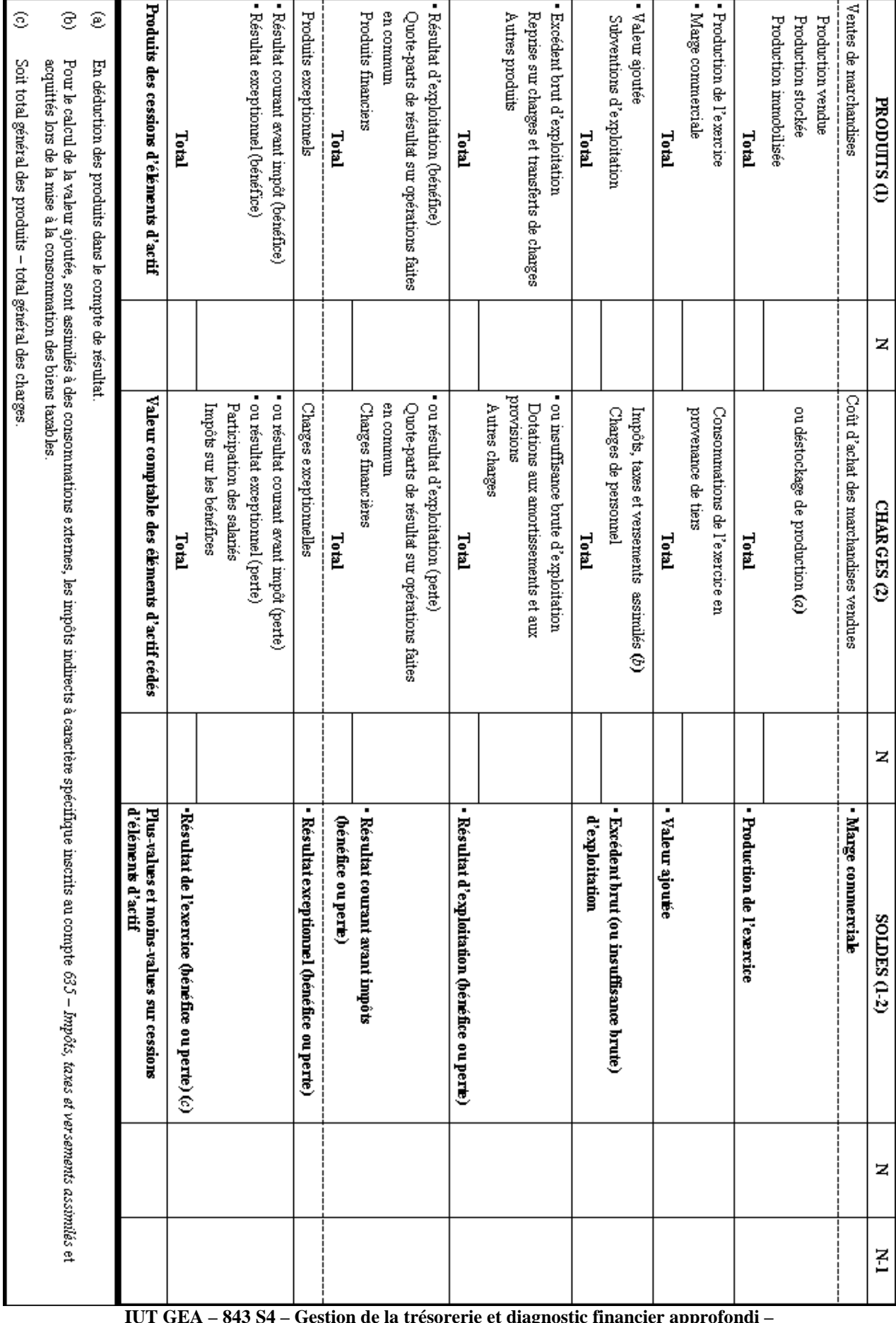

#### **TABLEAU DES S.I.G. (AVANT RETRAITEMENTS)**

**IUT GEA – 843 S4 – Gestion de la trésorerie et diagnostic financier approfondi –** 

**– Analyse économique du tableau de résultat –** 

## **TABLEAU DES S.I.G. (APRES RETRAITEMENTS)**

 $\rm Ventes$  de marchandises Produits des cessions d'éléments d'actif Production de l'exercice Ô  $\widehat{\mathbf{e}}$ · Résultat exceptionnel (bénéfice) Excédent brut d'exploitation . Valeur ajoutée ම Produits exceptionnels en connum Quote-parts de résultat sur opérations faites Reprise sur charges et transferts de charges Marge commerciale Résultat courant avant impôt (bénéfice) Produts financiers Résultat d'exploitation (bénéfice) Autres produits Subventions d'exploitation Production iranobilisée Production stockée Production vendue Pour le calcul de la valeur ajoutée, sont assimilés à des consonmations extents à calcules and sont la compte 635 – Impôts, taxes et versements assimilés et Soit total général des produits - total général des charges acquittés lors de la ruise à la consoruration des biens taxables En déduction des produits dans le compte de résultat PRODUTS (I) Total Total Enal Lotal Total Litral z • ou résultat exceptionnel (perte) • ou résultat courant avant impôt (perte) Coût d'achat des marchandises vendues Valeur comptable des éléments d'actif cédés provisions ou résultat d'exploitation (perte) • ou insuffisance brute d'exploitation Autres charges Impôts sur les bénéfices Participation des salariés Charges exceptionnelles Charges financières en connum Quote-parts de résultat sur opérations faites Dotations aux amortissements et aux provenance de tiers Consommations de l'exercice en ou déstockage de production (a) Charges de personnel  $\text{Impobs}$ , taxes et versements  $\text{a} \text{simules}$   $(b)$ CHARGES<sub>(2)</sub> Total Lotal Total Total Lotal Total z d'éléments d'actif Plus-values et moins-values sur cessions • Résultat exceptionnel (bénéfice ou perte) - Excédent brut (ou insuffisance brute) • Production de l'exercie -Résultat de l'exercice (bénéfice ou perte)  $(c)$ - Résultat courant avant impôts - Résultat d'exploitation (bénéfice ou perte) . Valeur ajou<del>t</del>ée · Marge commerciale d'exploitation (bénéfice ou perte) SOLDES (1-2) z Σ-1

> **IUT GEA – 843 S4 – Gestion de la trésorerie et diagnostic financier approfondi – – Analyse économique du tableau de résultat – – Daniel Antraigue – Page n° 12 / 14**

п

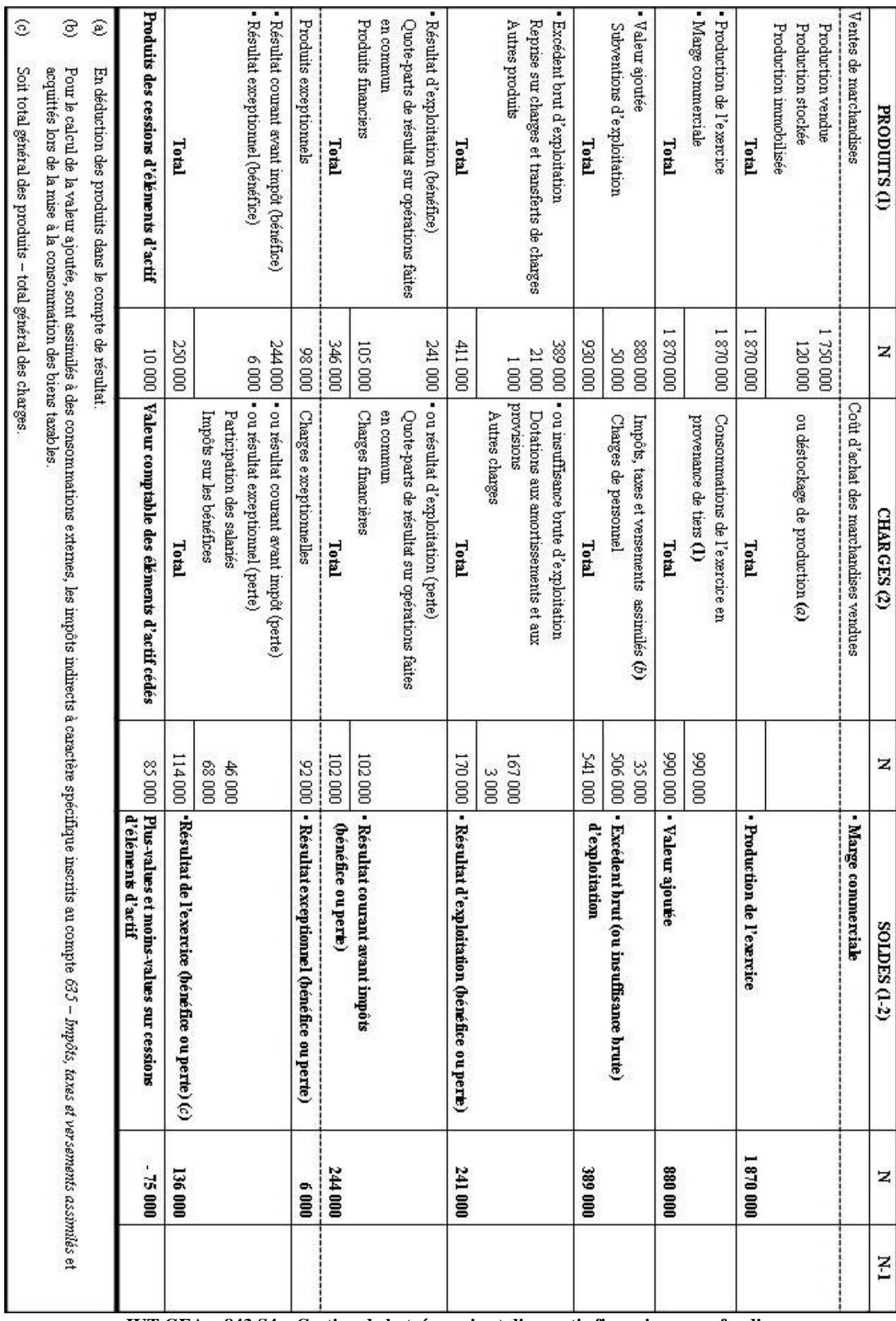

#### **TABLEAU DES S.I.G. (AVANT RETRAITEMENTS)**

 $\overline{1}$ 

**IUT GEA – 843 S4 – Gestion de la trésorerie et diagnostic financier approfondi –** 

**– Analyse économique du tableau de résultat –** 

**– Daniel Antraigue – Page n° 13 / 14**

## **TABLEAU DES S.I.G. (APRES RETRAITEMENTS)**

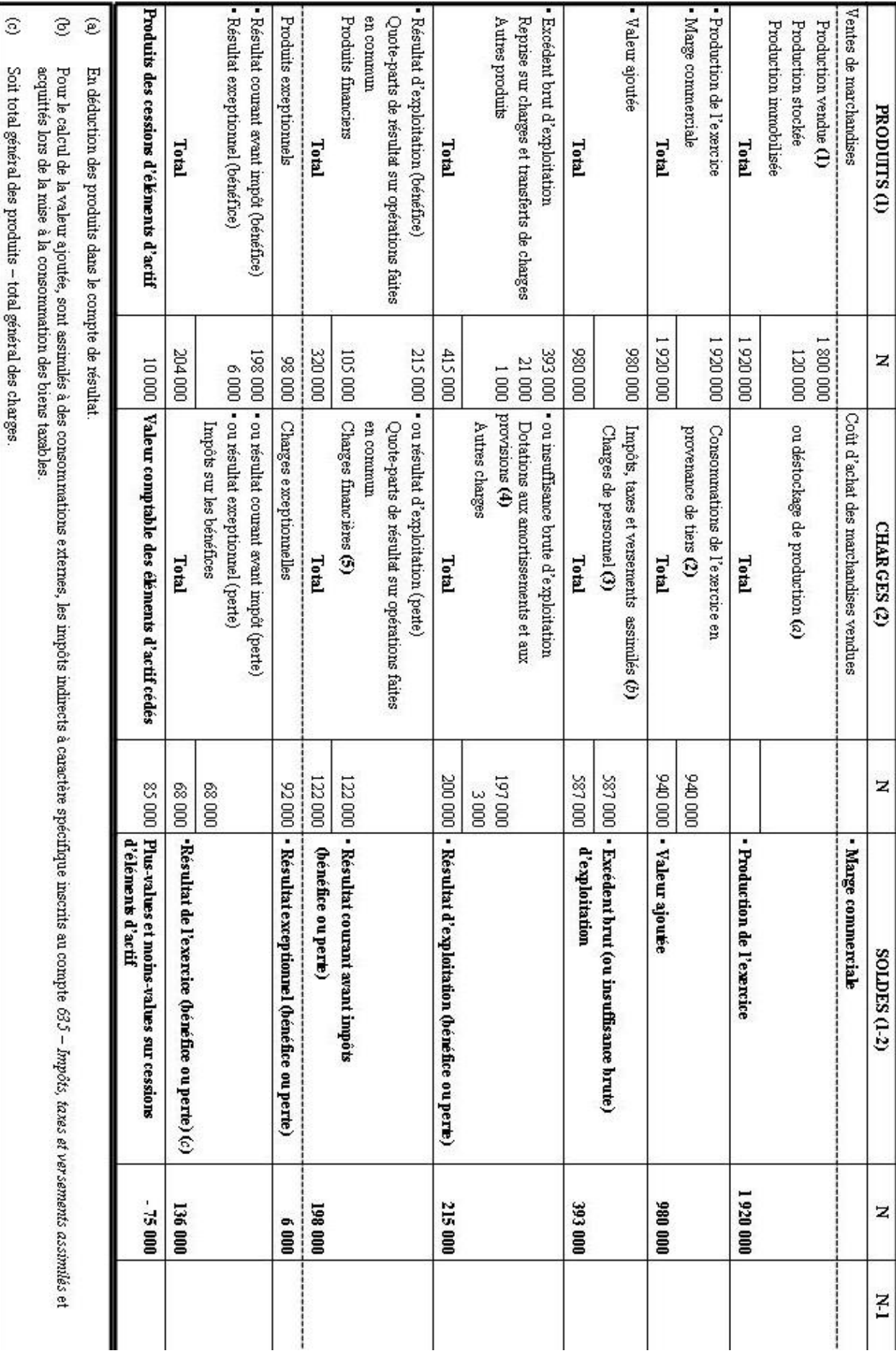

**IUT GEA – 843 S4 – Gestion de la trésorerie et diagnostic financier approfondi – – Analyse économique du tableau de résultat – – Daniel Antraigue – Page n° 14 / 14**